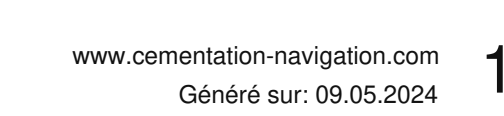

**ivoclar** vivadent:

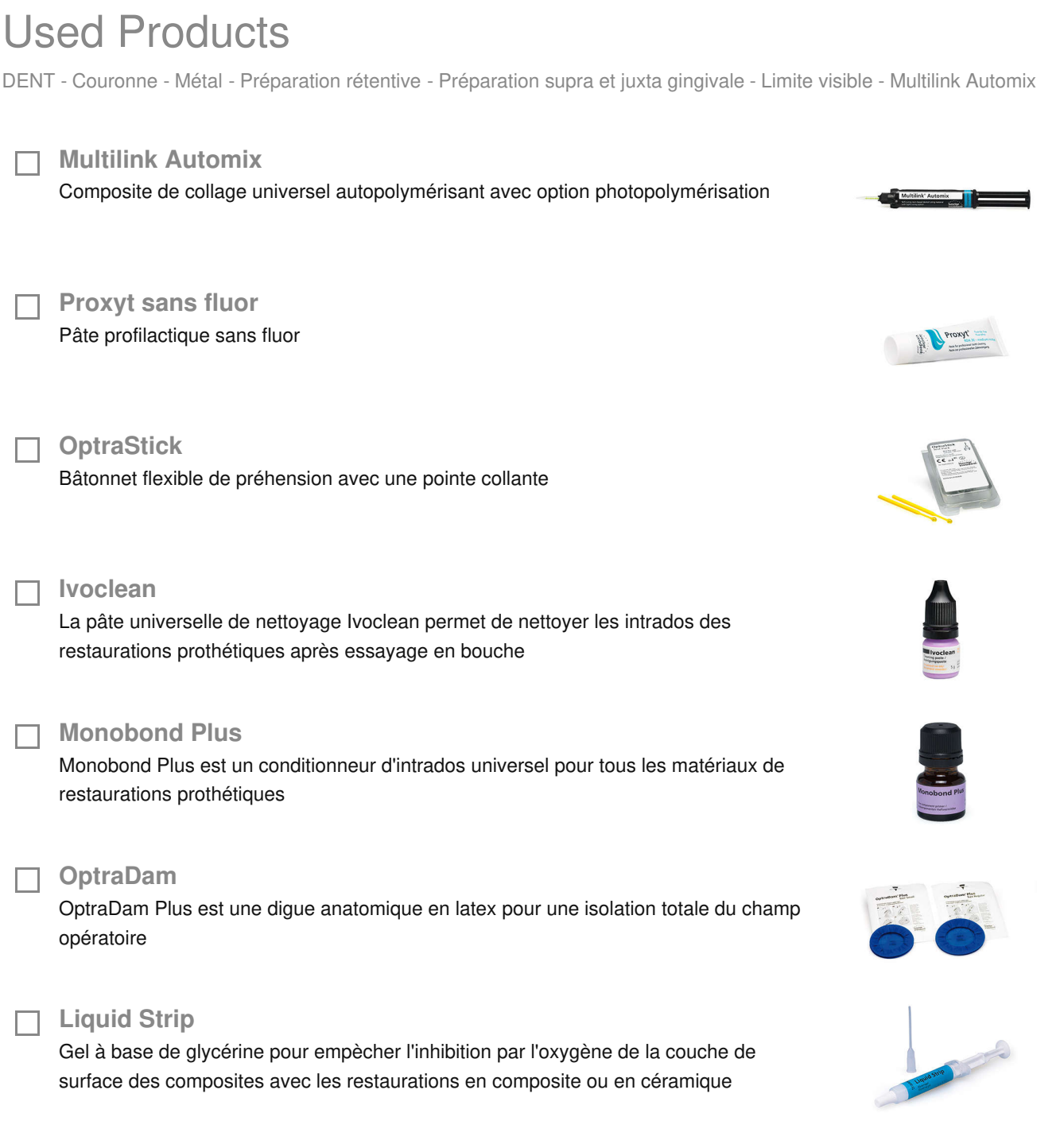

## **OptraPol**

OptraPol convient parfaitement pour la finition et le polissage en une seule étape de toutes les restaurations composites

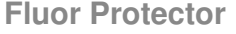

Fluor Protector est un vernis contenant du fluor, indiqué pour la désensibilisation et la prévention des caries

Ivoclar Vivadent AG, Bendererstrasse 2, FL-9494 Schaan, Liechtenstein www.ivoclarvivadent.com, Phone +4232353535, Fax +4232353360 Veuillez respecter le mode d'emploi correspondant.

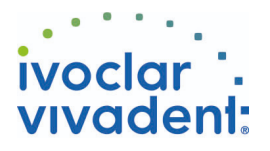

## Flowchart Multilink Automix

DENT - Couronne - Métal - Préparation rétentive - Préparation supra et juxta gingivale - Limite visible - Multilink Automix

## **1 Dépose de la provisoire**

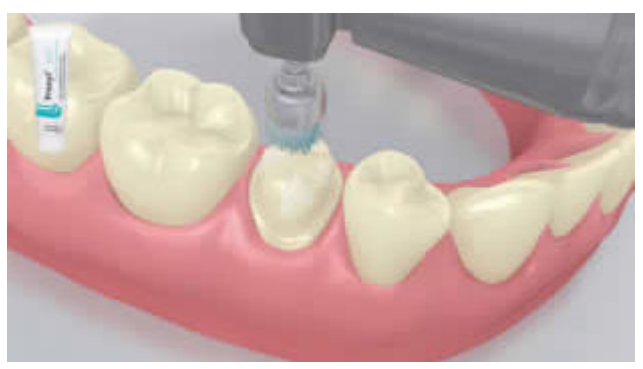

Déposer la restauration provisoire. Si nécessaire, retirer les résidus de colle provisoire de la préparation à l'aide d'une brosse à polir et d'une pâte de nettoyage exempte d'huile et de fluor (ex. **Proxyt sans fluor**). Ensuite, sécher la préparation avec de l'air exempt d'huile et d'eau.

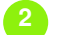

**2 Essayage de la restauration**

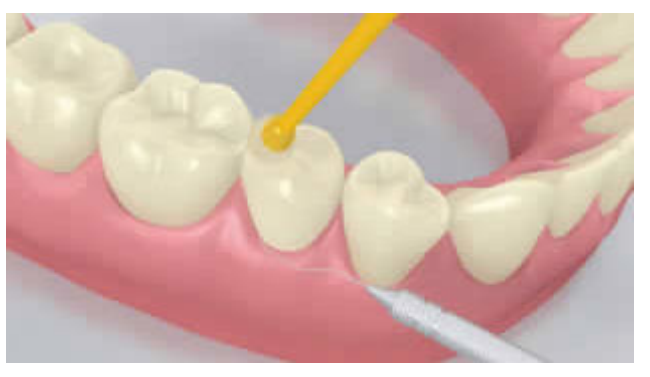

Essayer la restauration définitive . À ce stade, contrôler la teinte, l'ajustage et l'occlusion.

**3 Pré-traitement de la restauration**

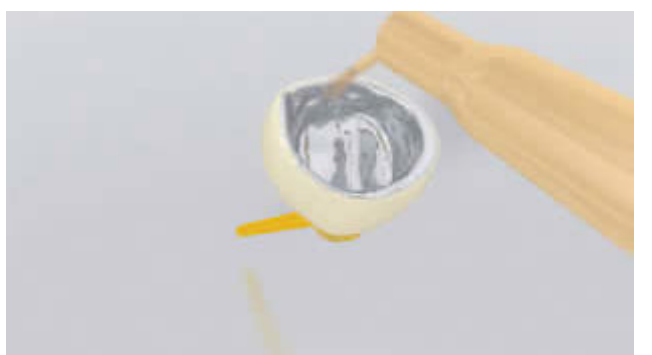

Sabler les intrados de la restauration selon les recommandations du fabricant de matériaux de restauration.

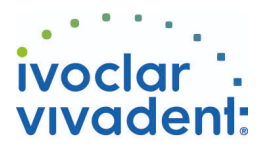

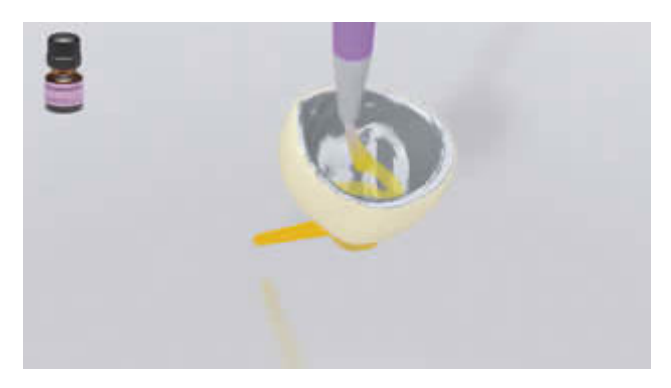

Appliquer **Monobond Plus** sur les surfaces prétraitées à l'aide d'une brossette ou d'une microbrush, et laisser agir 60 secondes. Ensuite, sécher avec un souffle d'air puissant.

**4 Isolation et nettoyage de la préparation**

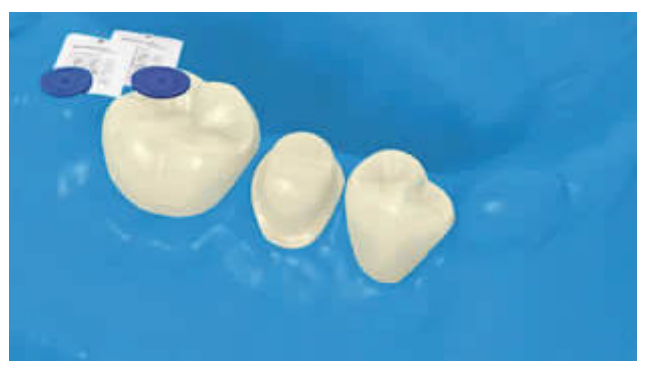

L'isolation relative du champ opératoire, de préférence avec **OptraDam** ou, à défaut, des tampons absorbants et une pompe à salive, est indispensable.

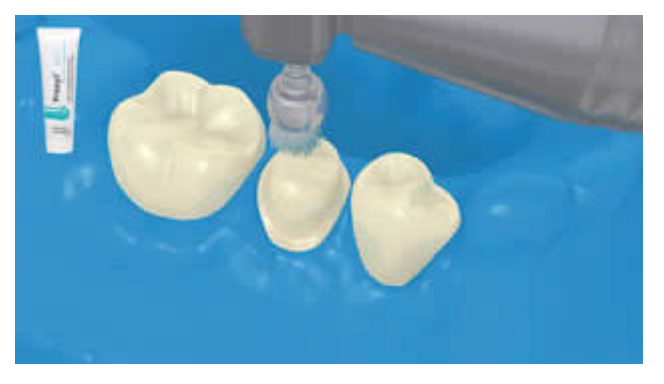

Nettoyer la préparation à l'aide d'une brossette à polir et une pâte de nettoyage exempte d'eau et de fluor (ex. **Proxyt sans fluor**). Puis rincer au spray d'eau. Ensuite, sécher à l'air exempt d'eau et d'huile. Éviter de dessécher.

**5 Application de Multilink Primer A/B et Multilink Automix**

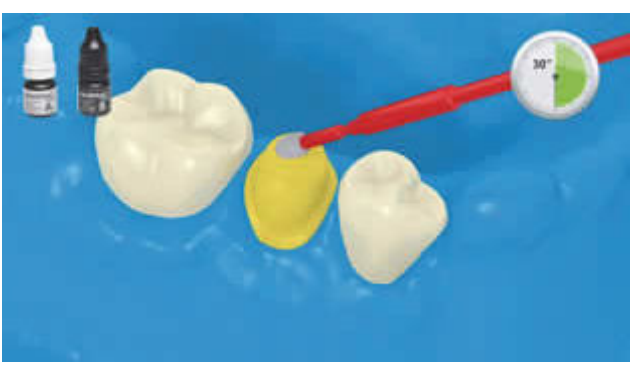

Appliquer le mélange Multilink Primer A/B sur toutes les surfaces de collage à l'aide d'une micro-brosse – en commençant par brosser l'émail très légèrement pendant de 30 secondes.

Ivoclar Vivadent AG, Bendererstrasse 2, FL-9494 Schaan, Liechtenstein www.ivoclarvivadent.com, Phone +4232353535, Fax +4232353360 Veuillez respecter le mode d'emploi correspondant.

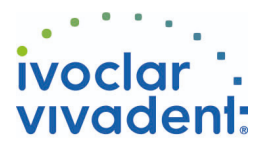

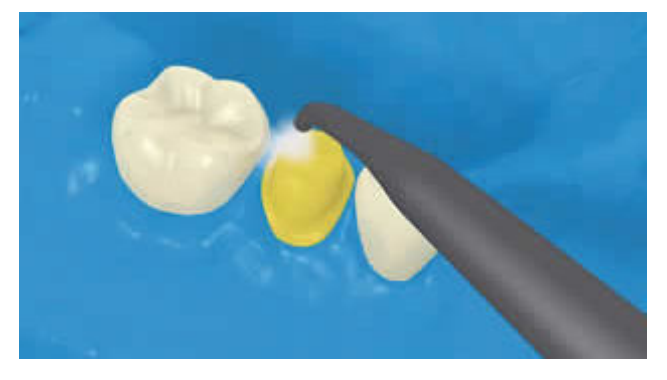

Disperser les excès de**Multilink Primer** à l'aide d'un souffle d'air puissant jusqu'à disparition du film mobile. Le primer étant autopolyérisant, il n'est pas nécessaire de photopolymériser !

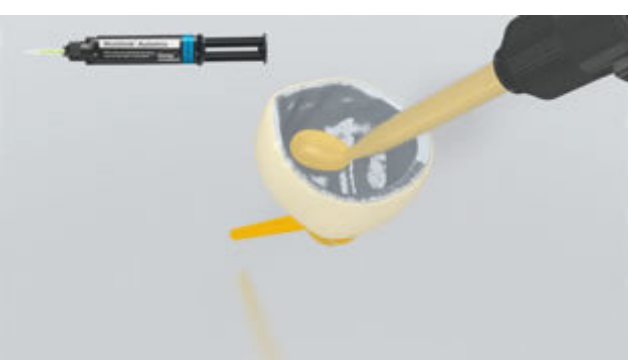

**Multilink Automix** est extrait de la seringue automélangeante et appliqué directement sur la restauration.

**6 Mise en place de la restauration et retrait des excédents**

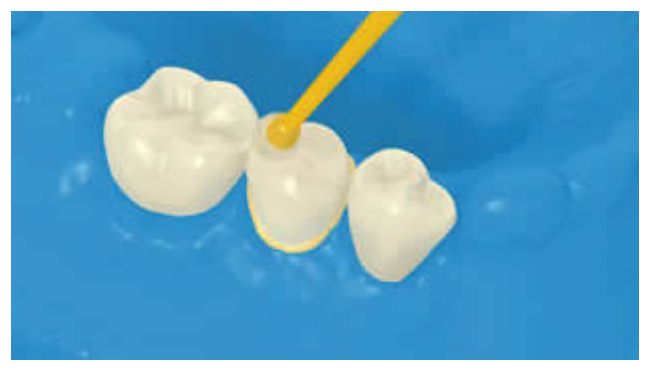

Placer la restauration et la maintenir en exerçant une pression légère et constante.

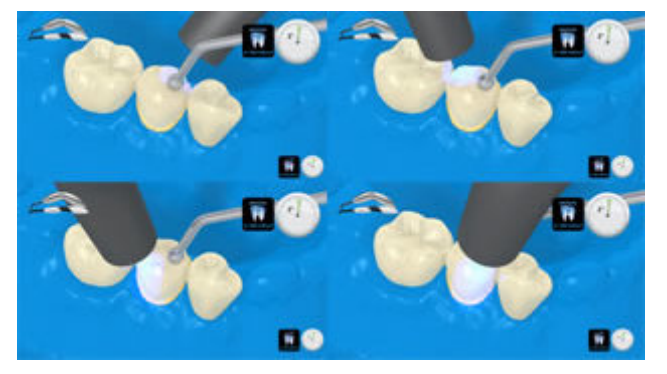

Photopolymériser les excès à l'aide d'une lampe à photopolymériser (mesio-oral, disto-oral, mesio-buccal, distobuccal) à une distance d'env. 0-10 mm.

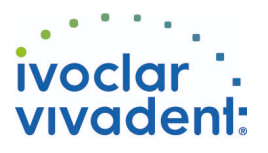

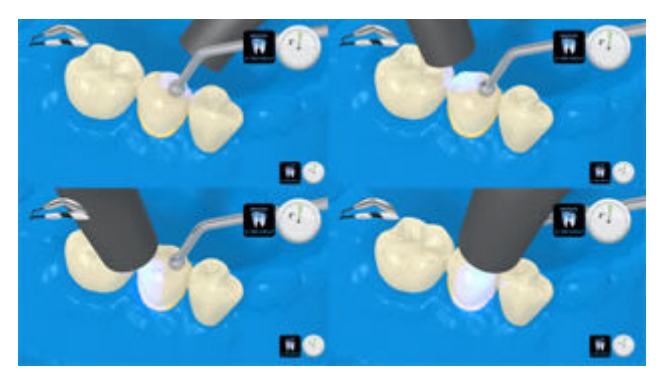

Intensité lumineuse environ 650 mW/cm<sup>2</sup>: 3 sec. Temps d'insolation par quadrant - ex. Bluephase en mode LOW Intensité lumineuse environ 1,000 mW/cm<sup>2</sup>: 1-2 sec. Temps d'insolation par quadrant - ex. Bluephase Style ou Bluephase en mode HIGH

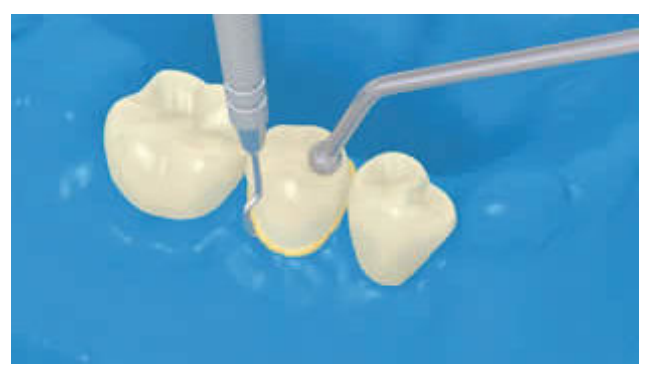

Les excès de matériau, de la consistance d'un gel, se retirent facilement à l'aide d'un instrument à détartrer.

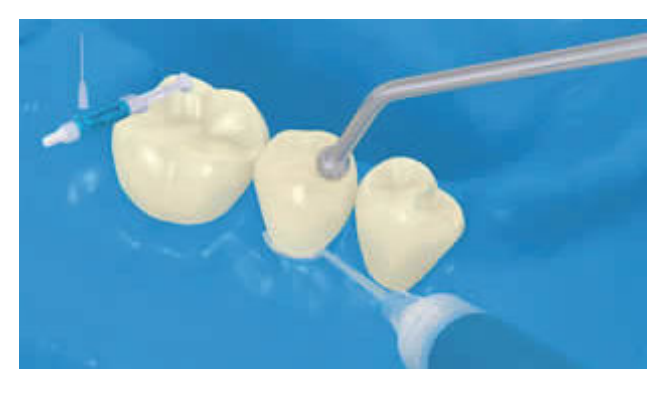

Comme tous les composites, **Multilink Automix** est sujet à l'inhibition à l'oxygène. Pour éviter cela, il est conseillé de recouvrir les limites de la restauration avec un gel glycériné et impermeable (ex. **Liquid Strip**) immédiatement après avoir retiré les excès de colle.

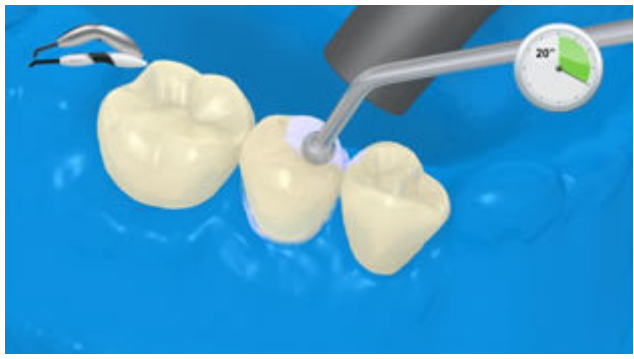

Ensuite, photopolymériser tous les joints de collage pendant encore 20 secondes (environ 1100 mW/cm²). Laisser les matériaux opaques, c'est à dire imperméables à la lumière, autopolymériser.

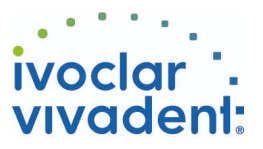

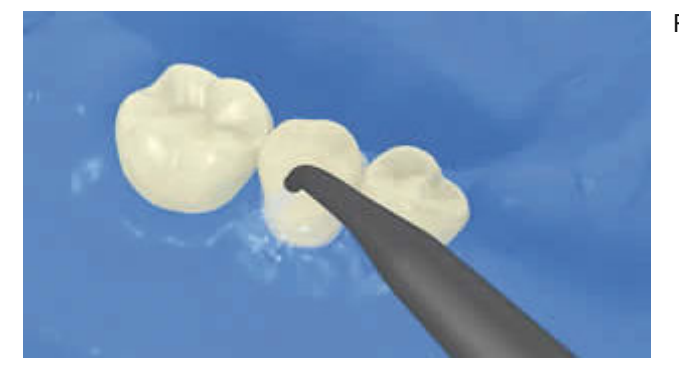

Rincer **Liquid Strip** et retirer la digue.

**7 Finition de la restauration terminée**

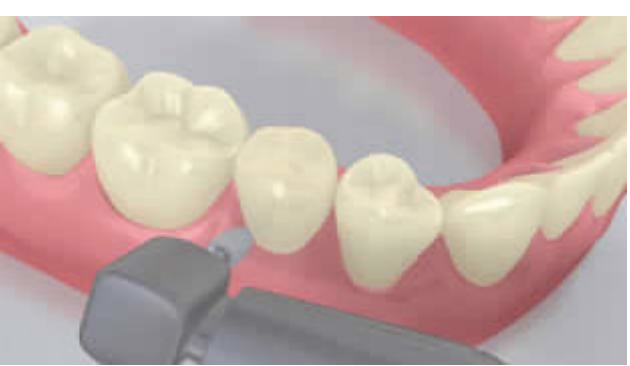

Adapter les zones proximales à l'aide de strips de finition et de polissage. Contrôler l'occlusion et les mouvements fonctionnels, et adapter si nécessaire. Polir les limites marginales de la restauration à l'aide de polissoirs (**OptraPol**) ou de disques.

**8 Application de fluor sur les dents**

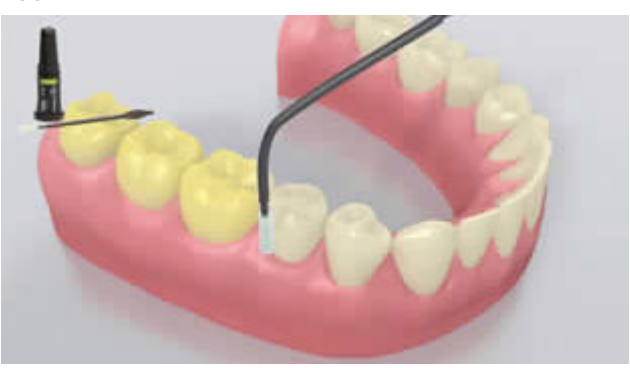

Appliquer une fine couche de**Fluor Protector** à l'aide d'une Vivabrush ou d'une brossette, et répartir de manière régulière. Sécher le vernis à l'air.